## monKEY Snel van start met

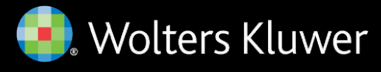

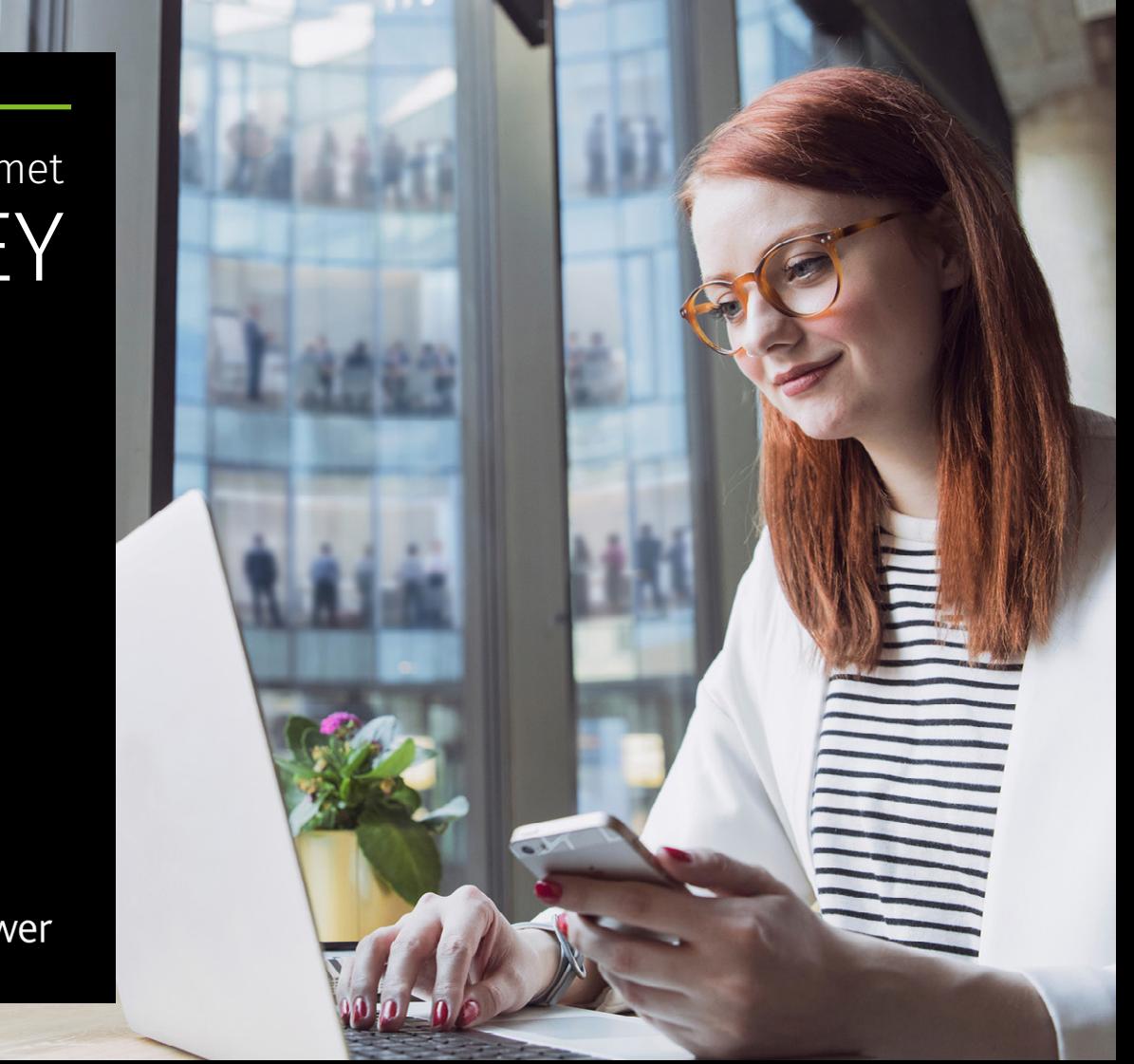

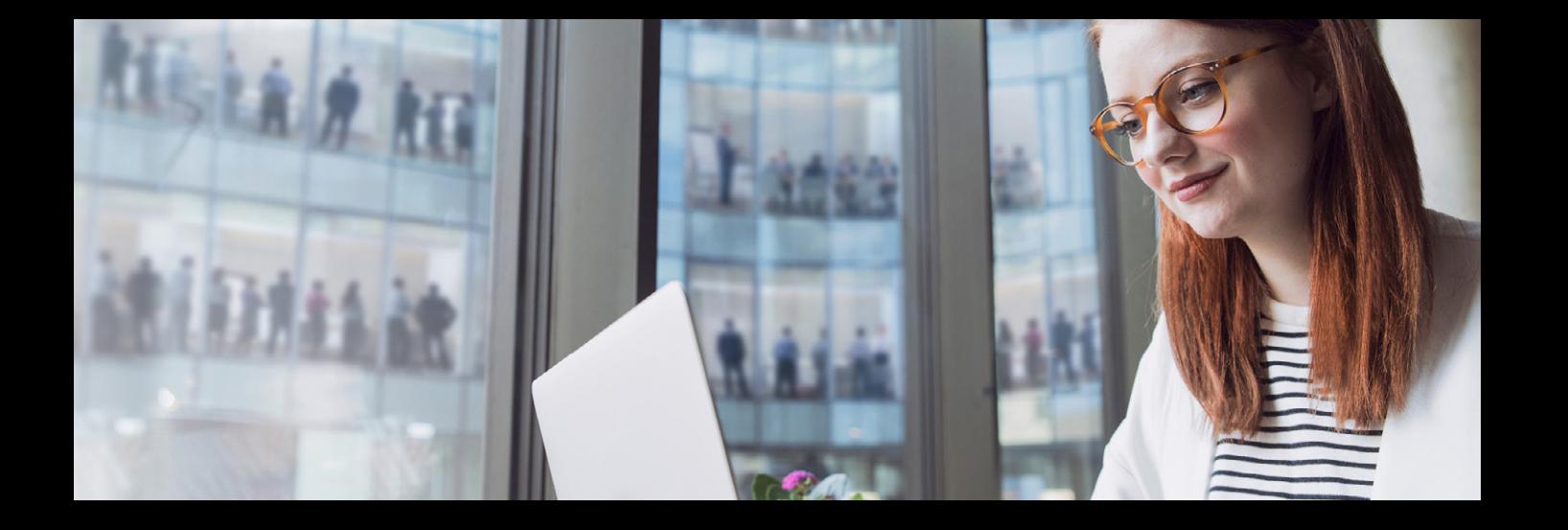

# Welkom bij monKEY!

U heeft nu toegang tot monKEY, de meest uitgebreide databank met financiële en fiscale informatie. In monKEY delen de beste fiscale experten, zoals Jef Wellens, Yves Verdingh, Marc Govers en vele anderen rechtstreeks hun kennis en inzichten op gebied van **personenbelasting**, **vennootschapsbelasting**, **vennootschapsrecht**, **btw** … U hoeft dus maar één bron te raadplegen om het juiste antwoord te vinden op elk financieel of fiscaal vraagstuk.

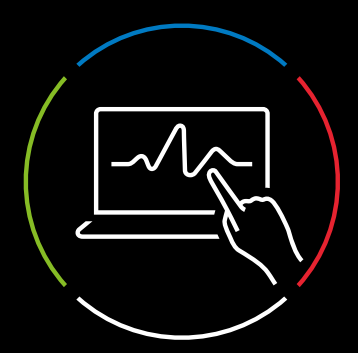

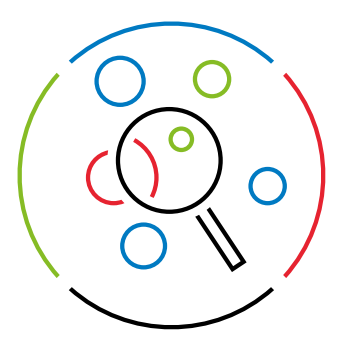

### Aan de slag met monKEY

#### 1. Opzoekingen met behulp van de zoekbalk

Om informatie op te zoeken in monKEY kan u de zoekbalk bovenaan de pagina gebruiken. Wanneer u in de zoekbalk een zoekterm begint te typen, worden er suggesties weergegeven.

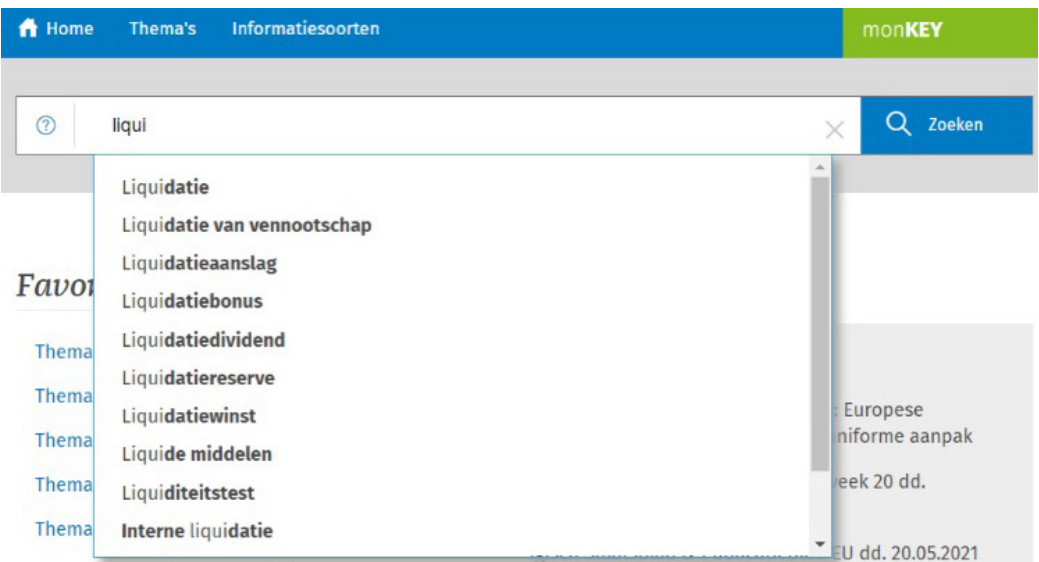

**TIP:** specifieke zoektermen en filters maken uw resultaten preciezer. Minder zoektermen zorgen voor een langere resultatenlijst.

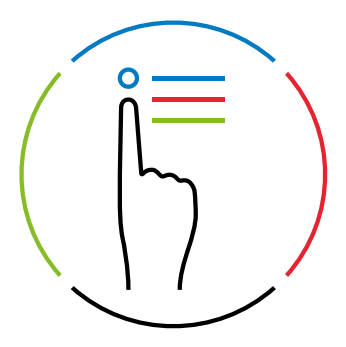

#### 2. Opzoekingen met behulp van thema's en informatiesoorten

Bakent u uw zoekopdracht liever meteen af tot een bepaalde informatiesoort of thema? In de blauwe balk kan u alle thema's en informatiesoorten oproepen waarop u geabonneerd bent.

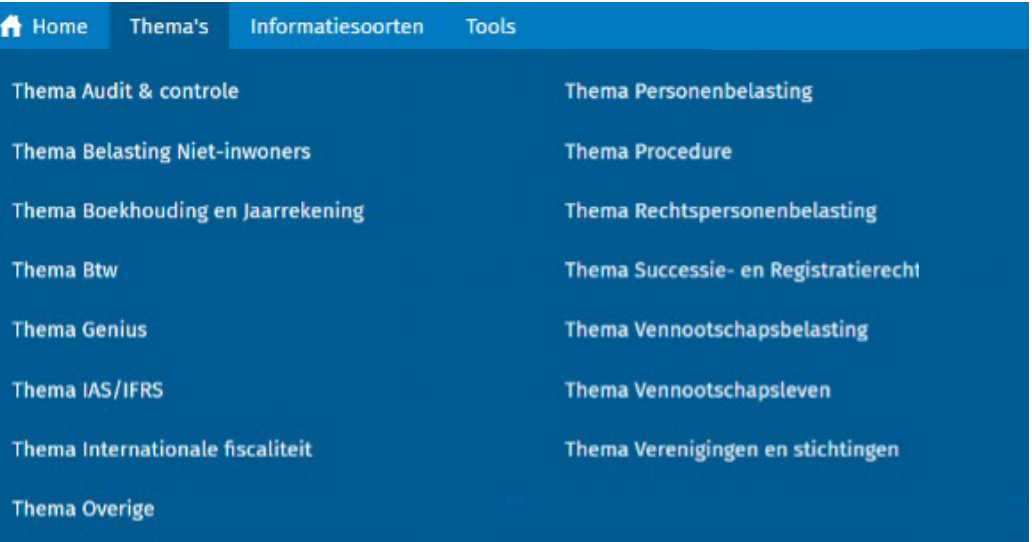

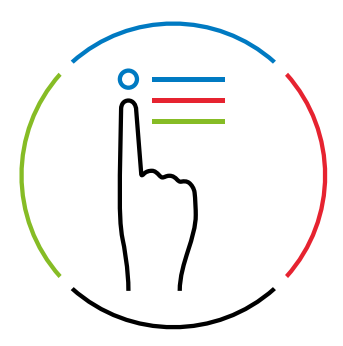

#### 3. Aan de slag met de praktische berekeningstools, beslissingsbomen en checklists (\*)

Wenst u ondersteuning bij de concrete toepassing van regels en wetten? Navigeer via de blauwe balk naar 'Tools'. U vindt er praktische hulpmiddelen met betrekking tot verschillende thema's, die uw dagelijkse werkzaamheden vergemakkelijken. Navigeer naar de gewenste tool en voer de variabelen in of overloop de beslissingsboom, het schema of de checklist.

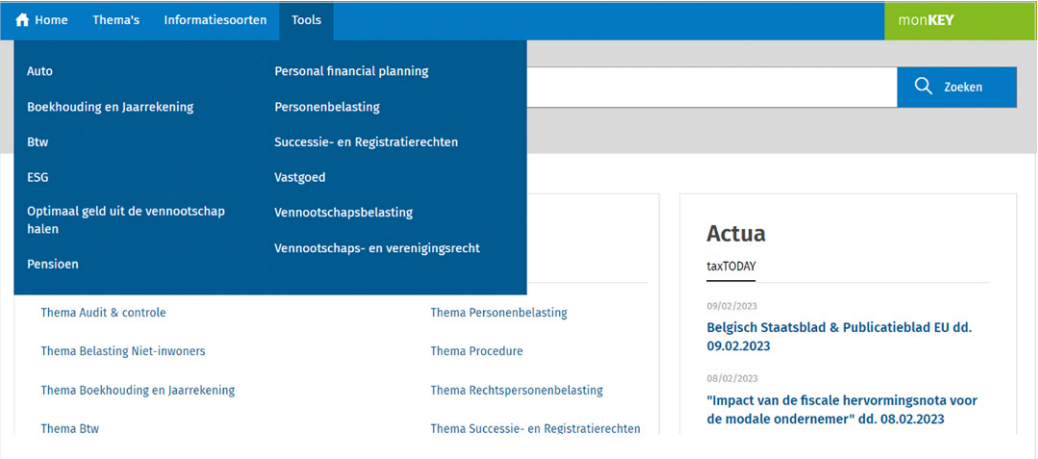

*(\*) Beschikbaar voor de monKEY pakketten Tax it, Master en Companion.* 

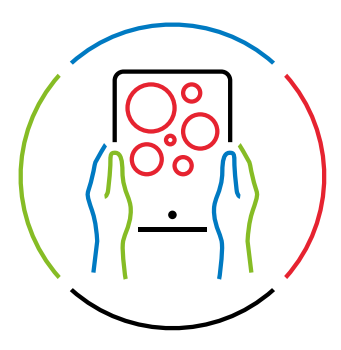

#### 4. Stel uw eigen monKEY samen

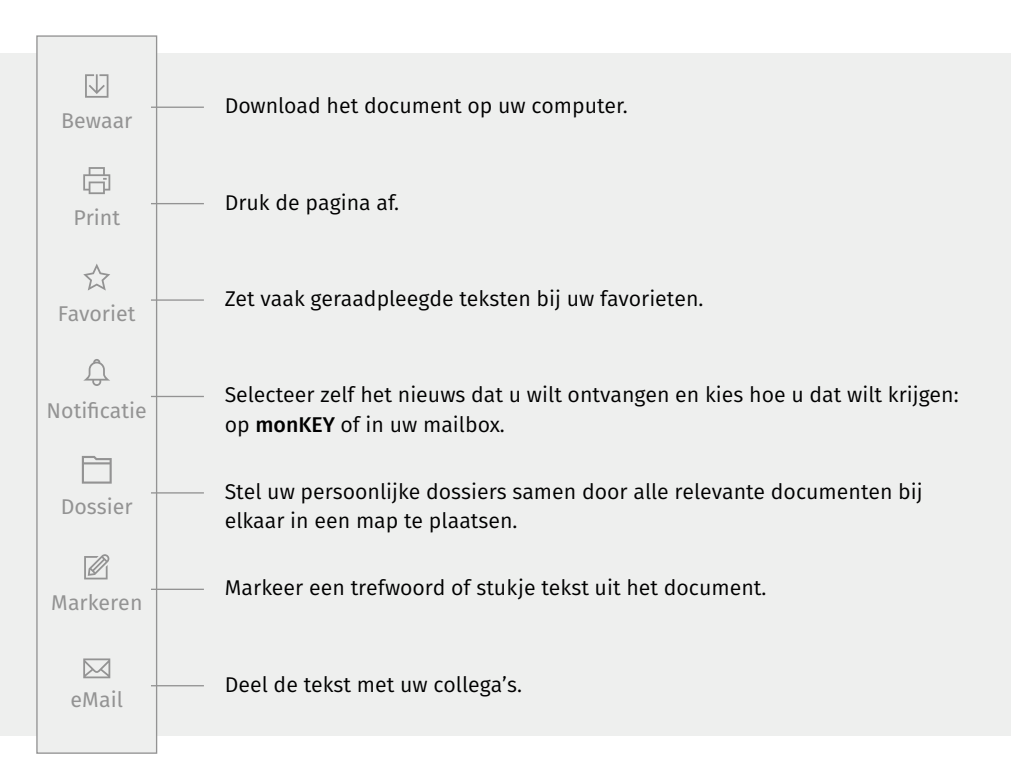

**TIP:** krijg meteen toegang tot onmisbare documenten en zoekopdrachten op uw homepagina door deze op te slaan als favoriet.

# Hulp nodig?

Op het [monKEY Knowledge Center](https://belgium.wolterskluwer.com/monkey-knowledge-center) vindt u praktische handleidingen of filmpjes om u op weg te helpen.

Wil u graag een grondige rondleiding doorheen monKEY? Neem dan zeker deel aan een van deze [gratis webinar](https://belgium.wolterskluwer.com/monKEY-webinars)s. Gedurende 1 uur maakt de monKEY-adviseur u wegwijs doorheen monKEY, worden al uw vragen beantwoord en krijgt u enkele praktische tips & tricks mee. [Bekijk hier wanneer de volgende gebruikersopleiding gepland staat en](https://belgium.wolterskluwer.com/monKEY-webinars)  [schrijf u onmiddellijk in.](https://belgium.wolterskluwer.com/monKEY-webinars)

- [wkbe.be/taxworld-linkedin](http://wkbe.be/taxworld-linkedin) ĭn
- [wkbe.be/facebook](http://wkbe.be/facebook)
- [@TaxWorld\\_nl](https://twitter.com/taxworld_nl)  $\mathbb X$
- [wolterskluwer\\_belgium](http://wolterskluwer_belgium )  ଗ
- ∰ [taxworld.be](http://taxworld.be)

Wolters Kluwer Motstraat 30 - 2800 Mechelen Help & Support Center: [wkbe.be/klantendienst](http://wkbe.be/klantendienst) [monkey.wolterskluwer.com](https://monkey.wolterskluwer.com/nl/home)

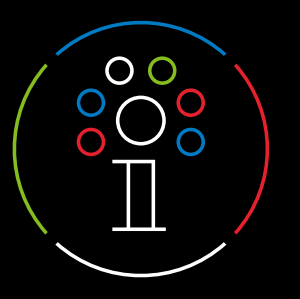

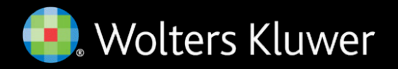